## **Photoshop 2022 (Version 23.1.1) Download Full Version For Mac and Windows 64 Bits 2023**

Cracking Adobe Photoshop is not as straightforward as installing it. It requires a few steps to bypass the security measures that are in place. First, you must obtain a cracked version of the software from a trusted source. Once you have downloaded the cracked version, you must disable all security measures, such as antivirus and firewall protection. After this, you must open the crack file and follow the instructions on how to patch the software. Cracking Adobe Photoshop is not as straightforward as installing it. It requires a few steps to bypass the security measures that are in place. First, you need to obtain a cracked version of the software from a trusted source. Once you have downloaded the cracked version, you must disable all security measures, such as antivirus and firewall protection. After this, you need to open the crack file and follow the instructions on how to patch the software. Once the patching process is complete, the software is cracked and ready to use.

## [Photoshop 2022 \(Version 23.1.1\)](http://xtraserp.com/ZG93bmxvYWR8RjMzWVRNek1YeDhNVFkzTWpVNU1qVTNOSHg4TWpVNU1IeDhLRTBwSUZkdmNtUndjbVZ6Y3lCYldFMU1VbEJESUZZeUlGQkVSbDA.bcis/erlach/frosts.marfan/quandary/UGhvdG9zaG9wIDIwMjIgKFZlcnNpb24gMjMuMS4xKQUGh/vacs.dastardly)

Photoshop CC 2015 has a simple, one-click-to-edit workflow. While it would have been nice to make the interface on little slabs of canvas instead of on elements from other elements, this is at least a strong interface in that it works a lot like the real world. Being connected to a giant platform of professional-quality stock images means that the content is always readily available, a core principle of this product: it's always working. The utilities in Photoshop CC 2015 are as powerful as Photoshop's are ubiquitous. Several useful new design tools abound, including a new CSS layer system, a font palette, and new eye dropper tools. If I were a web designer, these are the new tools I'd want outside of Photoshop. Of course, they're easy to tweak inside Photoshop, but you can do that in all of the other apps. One of the things that I loved the most about this version is the way that the interface is organized in groups. You can open a "Photoshop" file in Bridge or Photoshop, and it'll show you the different places to work on your edits. They make it easy to move back and forth between apps. Another new feature is particle brushes - they can easily be applied to the canvas. It would have been nice to include more brush options. Some of the previous brushes had robust settings that made them more flexible for creative purposes. The interface itself seemed to be making fewer changes to the overall format, but it has a fresh new look. I liked being able to add my own shapes to my palette, and being able to see the shortcuts in a more clear format. I also loved being able to add an image to my palette, then quickly change the size and shape of the canvas you're working in. Other tools, like exposure, lighting, and clarity, were all improved.

## **Photoshop 2022 (Version 23.1.1)Keygen WIN + MAC {{ finaL version }} 2023**

Finally, I would like to catch everyone's attention to going through the training before you install the program otherwise you have to download around 2.9 gigabytes of data before you can get Photoshop running. This can take some time depending on your internet speed and I would recommend a fast and reliable internet connection along with a large enough workspace to load up the program. Once you first open Photoshop, you will see the 'Welcome' screen that will take you through a few of the more basic settings and will ask you if you would like to save your document. If you choose to save your document, you will also want to save as a different name as a new default is wiped off your computer each time. Keep in mind that you will not be able to save your current documents until you go through the Autosave feature that is at the very top of the screen. The Creative Cloud version of Photoshop is a perfect fit for photographers, graphic designers and video makers because it offers unique collaboration tools, pro-grade performance and access to premium creative content that is easy to use. This is a powerful tool, designed specifically for professionals so you can get started quickly and easily. You can share your work instantly online right from within a connected workflow. In this lens, we show you how to use a smart variable to easily correct flaws in images. Once you've calibrated your camera, you can use Photoshop's tools to further dial in the colors in your image called Clarity. In this tutorial, we walk through the lite version: Smart Sharpen. In this lens we show how to use Smart Sharpen to rehab photos with severe noise. e3d0a04c9c

## **Photoshop 2022 (Version 23.1.1) Serial Key {{ Hot! }} 2023**

RGB color modes, Levels, Curves, and other basic photo editing tools enable everyday users to enhance and correct everyday images. The simplest effects, like photo retouching and pattern replacement, are simple and easy to use. With more advanced techniques, like applying special effects, creative filters and layer blending, Photoshop helps professional designers achieve their creative visions. The way in which you structure documents, vector graphics, and layers, is flexible and accessible through its layout, as well as through the rich array of tools and commands offered in the fingertips of a well-trained user. To make it easier to annotate and share your work, Photoshop now comes with a powerful toolset that includes pen drawing, shape tool, text editing, selection tools, and layers. Photoshop arrives at your computer showcasing the powerful design tools for everyone. Responsive design is reflected in the layout, with a strong white canvas for easy editorial readability and a simple, modern interface. Tools stay visible, so you can move through important features quickly, with little regard for the artwork that's in your image frame. It's clean, simple and powerful for everyone. Using the familiar tools and actions, you can edit and organize artwork on a level playing field, regardless of experience or skillset. To get started, Photoshop CC is easily installed via the Creative Cloud app or downloaded directly from the Adobe website. Its sleek, polished look is sure to fit into any creative workflow. Photoshop CC comes with all the latest updates from the desktop app. And designers will appreciate the intuitive, streamlined interface and easy access to the tools they need.

photoshop word style download font style download for photoshop cs6 photoshop chrome style download photoshop color style free download candy style photoshop free download download style photoshop cs6 download font style for photoshop cc photoshop color style download font style photoshop cs3 free download download style photoshop cs6 free

Create otherworldly effects using the Warping featur for radial distortion, gradient warp, and other effects. With advanced geometry and lighting technology, you can redesign objects on curved surfaces, warp them through space, apply image transformations, and bring new life to your work. Become a content-aware retoucher with the new Realistic Retouching tool. This feature allows you to remove unwanted objects such as people's hands using intelligent Adobe Sensei AI technology that detects them and applies smart corrections from the surrounding areas to make that person look more natural. Learn more at adobe.com/creative/adobe-sensei Edit text in modern fonts and combine text with the powerful Fill tool. Now you can combine text and shapes, do text banding, and even apply auto-text lines to images in a few clicks. Add text to a RoboFont, and even have the AI of Adobe Sensei interpret fonts. Use vector-based text for powerful creatives and typography. For complex projects, use the new Tool Set for compositing. You can create a new artboard, combine multiple images, add special effects, and instantly animate and add color animations. You can easily connect multiple photos into one project, and insert them into layers with precise control of transparency and blending. Adobe is the latest leader in the photo editing industry, and this means they have a lot to offer. With Photoshop CC, photographers can now work on their images in four modes: View, Edit, Adjust and Create. In this release, the company brings a user interface overhaul with a brand-new UI and streamlined workflow that addresses Photoshop's long-standing issues.

You can also add more desktop sharing options to show your workflow in real time. In addition, the brand said, users will be able to troubleshoot and manage your files faster using its new Integrated Report Module. Finally, it's also adding new and exciting sharing features to your Adobe Bridge files. Adobe says that Photoshop CC can be an excellent solution for planning and creating a project. It's a powerful design application, and its powerful features can help various project-based tasks. To be able to sharpen, modify, control your work, and more in Photoshop CC, you need to upgrade to Creative Cloud. You can simply get started by downloading the desktop software from the App Store. Adobe Photoshop 2018 is all about photography. Not just the traditional photographs but also the different types of photographs people create for a variety of reasons. One event of photography is the unveiling of a new product and the other is to give a quick photograph of a product to the customers to explain it to them. These types of photographs take time to create and they can be costly. So, if you are one of these people searching for a way to create professional looking photographs, this book is the right book for you to get a hold of. This book introduces you to the fundamental concepts of the software and demonstrates features and important adjustments. The book guides you through an organized demonstration of tools, features, and edit steps to produce a variety of creative work in a balanced manner. The concepts are simple and easy to understand, and the techniques are explained in many styles to help you succeed in creating your own unique creative styles. The guides to the features and tools are easy to follow.

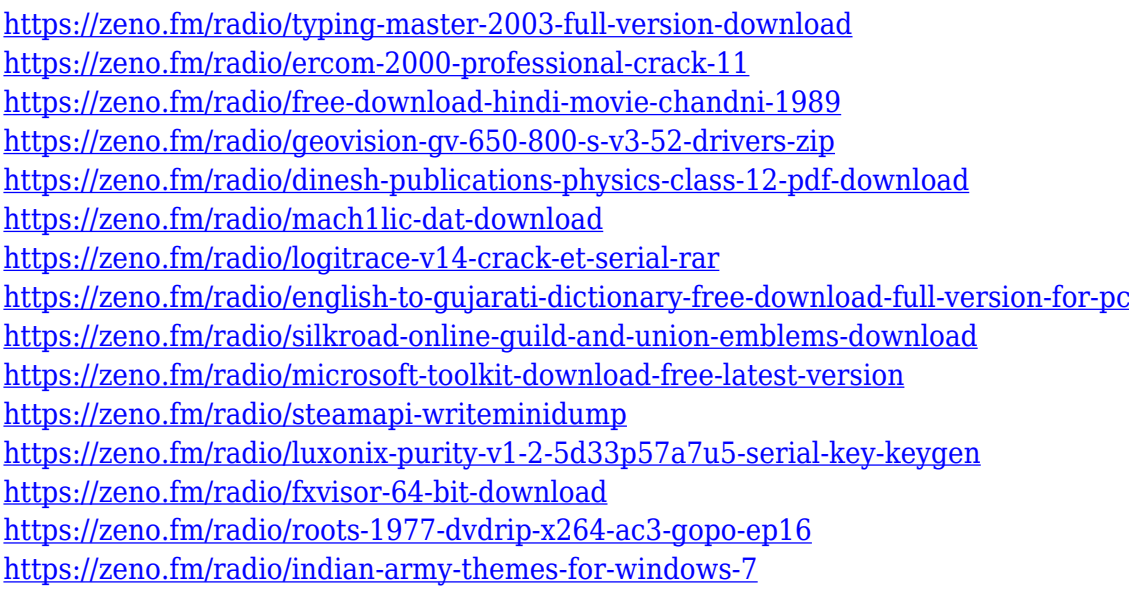

With powerful features, it is the software that also takes care of your emotions. There are some of the sure-fire reasons why this is one of the best. Adobe tools would help you to create beautiful works not only on the web or on social platforms but also print and multimedia magazines or newspapers. There are all the requirements to transform a photo from that into an amazing creation. It is easy to use and this simplicity is one of the main reasons why this tool is so popular. Adobe Photoshop comes with a series of tools for creating a masterpiece in no time. There are a lot of great features that are in Photoshop and a lot more that can be used by you. It is understandable that there are a number of people that are more aware of Photoshop. Photoshop is a very powerful tool especially when it comes to editing and retouching. You can experience it by yourself or try it to your friends or relatives. Besides editing there are a lot of other features that are available in this editing tool. Creative Cloud is one of the popular Adobe software that allows you to be able to edit, develop, compose, and use a whole lot of other things especially for photo editing or even a creative work. The Adobe photo shop software is a professional photo editing and photo graphics software. It brings

the photos to the next level. It is a perfect tool for photographers, graphic designers, and the Camera Start using it to make things looking perfect and awesome. It is amazing that people around the world are using this software, as it helps to edit your photos with few or no computer knowledge. The software is loaded with features that will offer you to do things like increasing the contrast, colors, and brightness. You find many improving tools in the app that would help you to work with your images in a professional manner.

Adobe Photoshop's new document presets and document templates allow users to apply a custom file type, layout, or style to hundreds of common file types. A new Quick Access panel provides quick access to common shortcuts, including color management, color-adjustment options and galleries. By clicking the Eye Dropper tool, Photoshop users can set a new default precision level for each tool. Adobe Photoshop now includes a new Color Details panel that displays critical color information during the correction process. The panel makes color-correcting effects much easier, and it also updates with the newest colors in a user's image. Having a recent, accurate and robust color library helps Photoshop users achieve maximum results. Adobe's new file format for web design delivers design files to the browser as compressed images for faster load times and a smoother user experience. With the new file format, Adobe's Web Design programme and many other Adobe Creative Cloud applications and services will export images, even if the web browser does not support the format. The new format also lets users easily open and edit files on any device, saving time and effort. Adobe Photoshop's new Sensei AI features make it easier than ever to turn assets into a range of forms. Sensei responds to user gestures and inputs in real time. Users can now quickly and easily crop, clone, draw, and cut, as well as make line and text fixes, with simple mouse and keyboard commands. Adobe Sensei AI also helps users determine the style of objects in images and web pages, and users can add additional styles, such as watermarks and borders, to images in Photoshop with the new Style Guide feature.